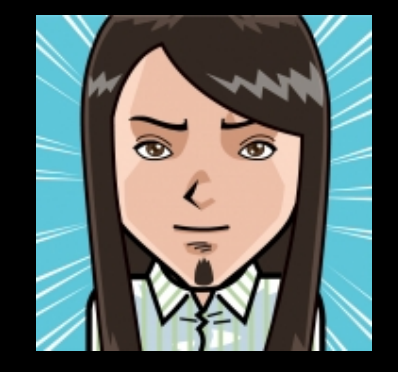

**Quest** (half quiz half test) in **in 7 days!!** 

# **CS10 : The Beauty and<br>Joy of Computing<br>Lecture #4<br>Functions**

**UC Berkeley EECS Summer Instructor Ben Chun** 

#### **Functions 2012-06-21**

#### **DUOLINGO OPEN TO THE PUBLIC**

Luis von Ahn wants to translate the whole web into every major language. Duolingo is doing it using a GWAP! You get points for completing language lessons, and also for translating text from the web. They claim people learn as well as with Rosetta Stone, but Duolingo is free.

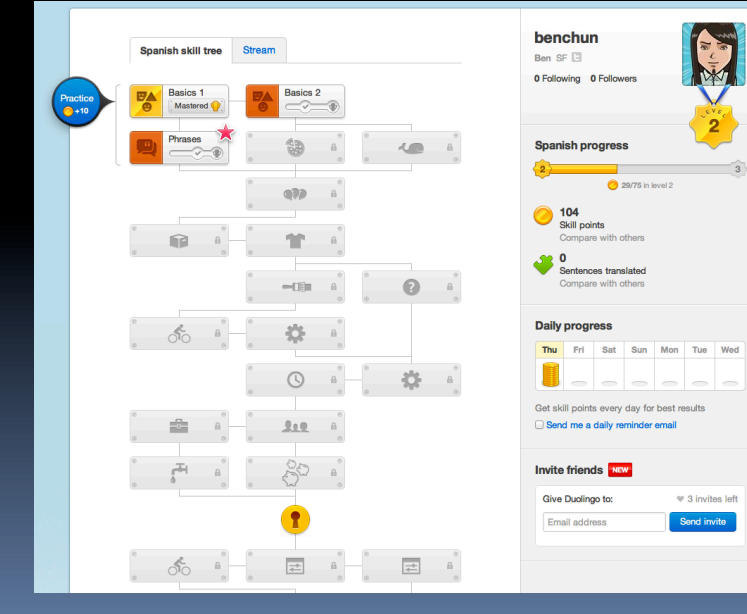

**http://nyti.ms/Lee58T** 

# **Enrollment – everyone IS in**

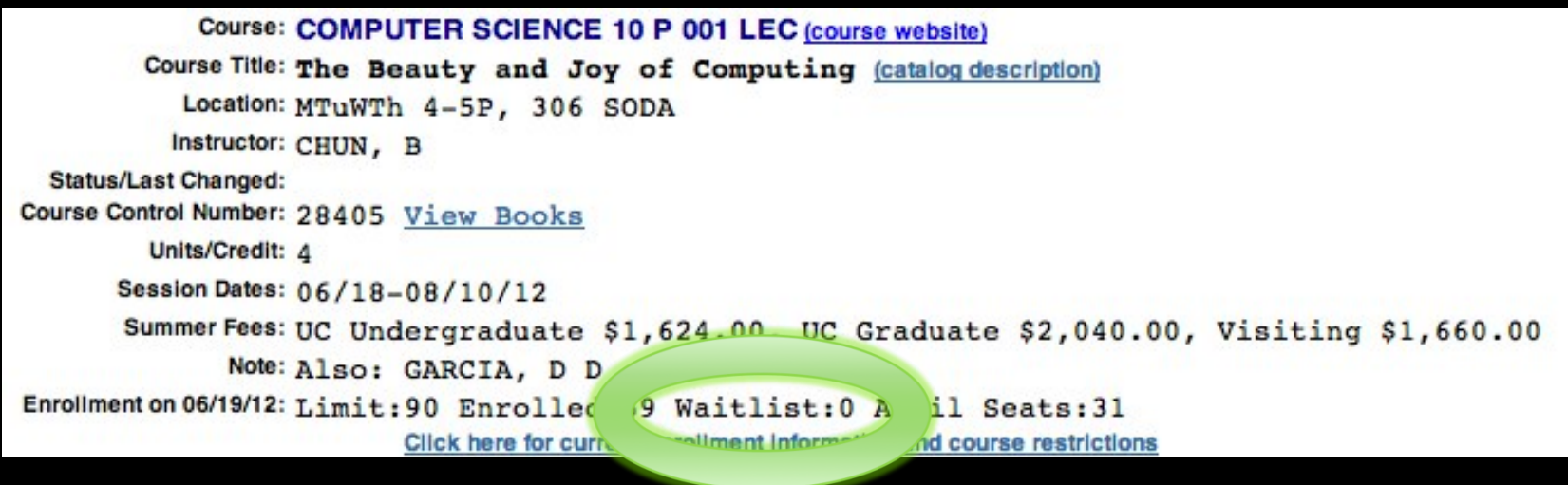

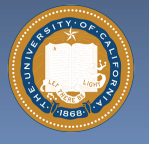

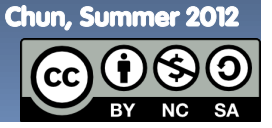

UC Berkeley CS10 "The Beauty and Joy of Computing" : Functions (2)

### **Generalization (in CS10) REVIEW**

§ **You are going to learn to write functions, like in math class:** 

**y = sin(x)** 

- **u** sin is the function
- $\overline{\phantom{a}}$  x is the input
- <sup>o</sup> It returns a single value, a number

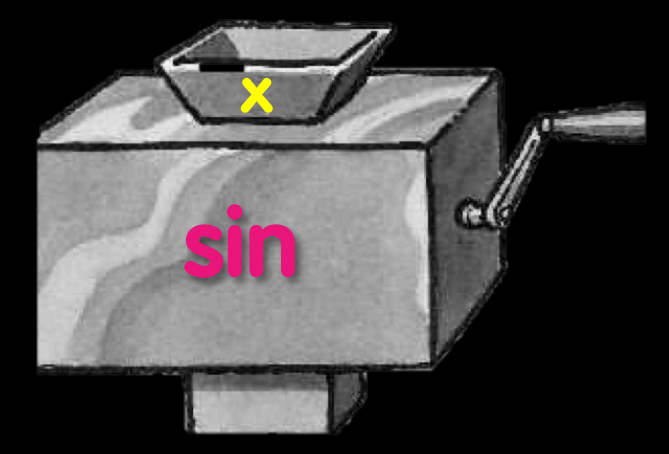

"Function machine" from Simply Scheme (Harvey)

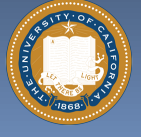

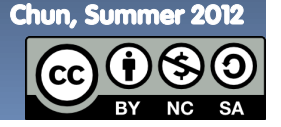

## **Function basics**

- § **Functions take in 0 or more inputs and return exactly 1 output**
- § **The same inputs MUST yield same outputs.** 
	- ú Output function of input only
- § **Other rules of functions** 
	- <sup>d</sup> No state (prior history)
	- ú No mutation (no variables get modified)
	- ú No side effects (nothing else happens)

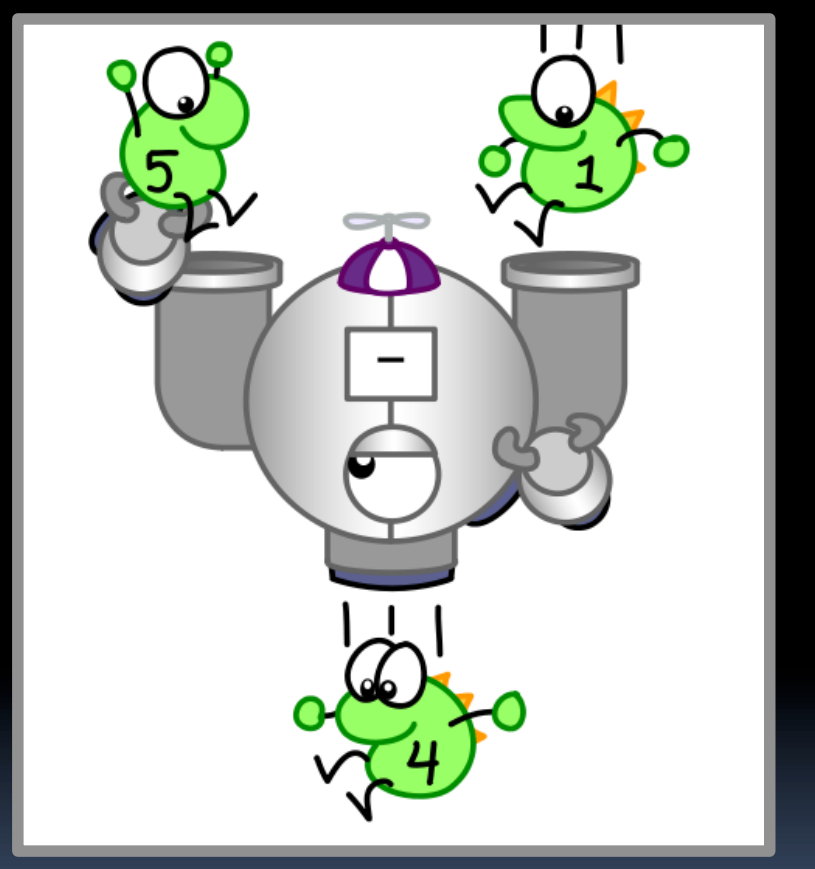

CS Illustrated function metaphor

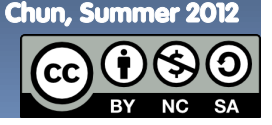

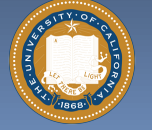

UC Berkeley CS10 "The Beauty and Joy of Computing" : Functions (4)

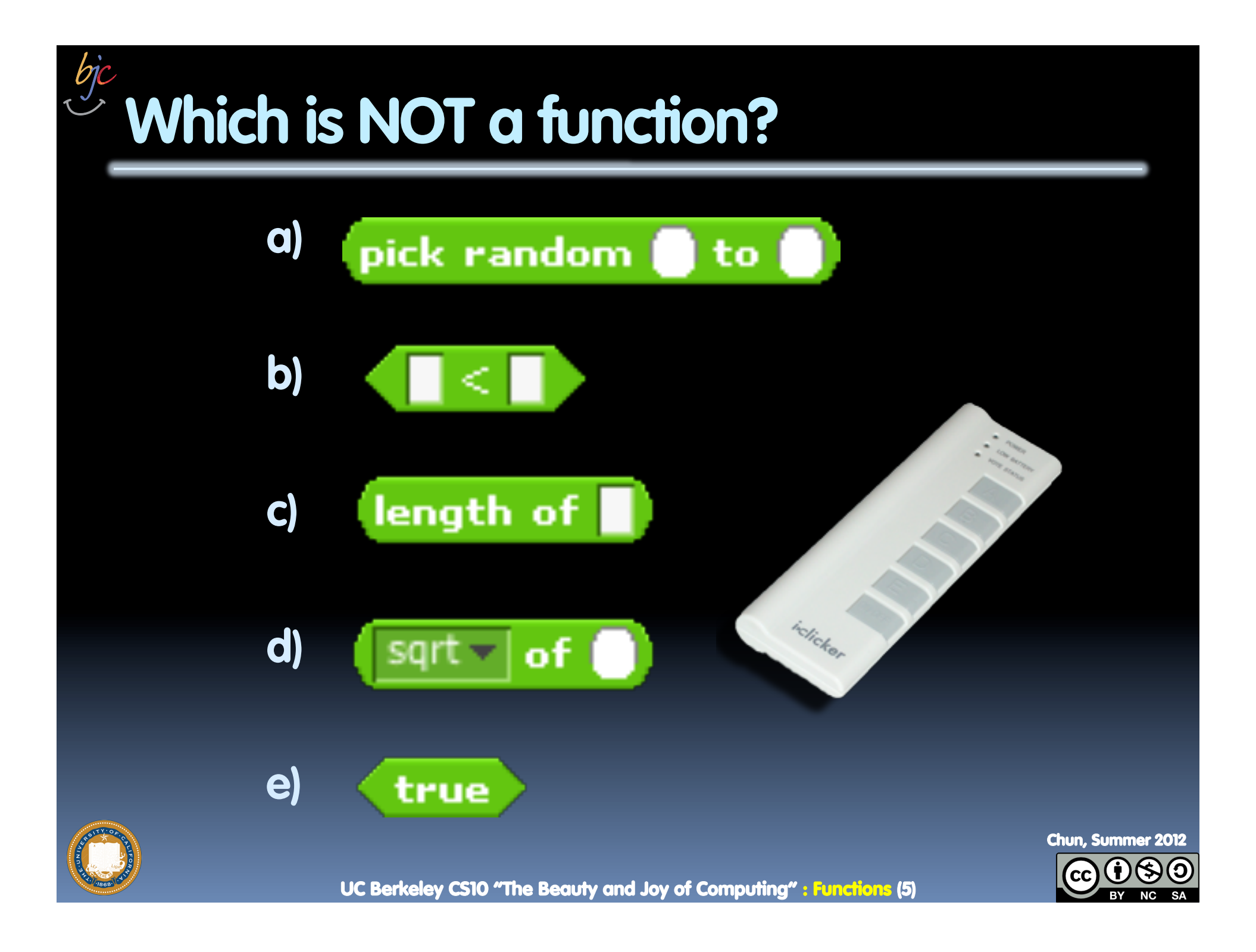

# **More Terminology (from Math)**

- § **Domain** 
	- **Fig. 3** The "class" of input a function accepts
- § **Examples** 
	- ú Sqrt of
		- Positive numbers
	- ú Length of
		- Sentence, word, number
	- $\Box$   $\lt$ 
		- Both: Sentence, word, number
	- $\overline{a}$  \_ and \_
		- Booleans
	- $\overline{\phantom{a}}$  Letter  $\overline{\phantom{a}}$  of  $\overline{\phantom{a}}$ 
		- Number from 1 to input length
		- Sentence, word, number

#### § **Range**

- <sup>□</sup> All the possible return values of a function
- § **Examples** 
	- ú Sqrt of
		- Non-negative numbers
	- ú Length of
		- Non-negative integer
	- $\Box$   $\prec$ 
		- Boolean (true or false)
	- $\overline{a}$  \_ and \_
		- Boolean (true or false)
	- $\overline{\phantom{a}}$  Letter  $\overline{\phantom{a}}$  of  $\overline{\phantom{a}}$ 
		- Letter

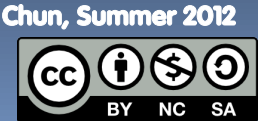

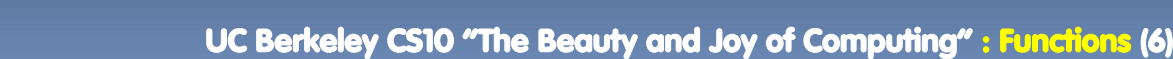

# **Types of input (there are more)**

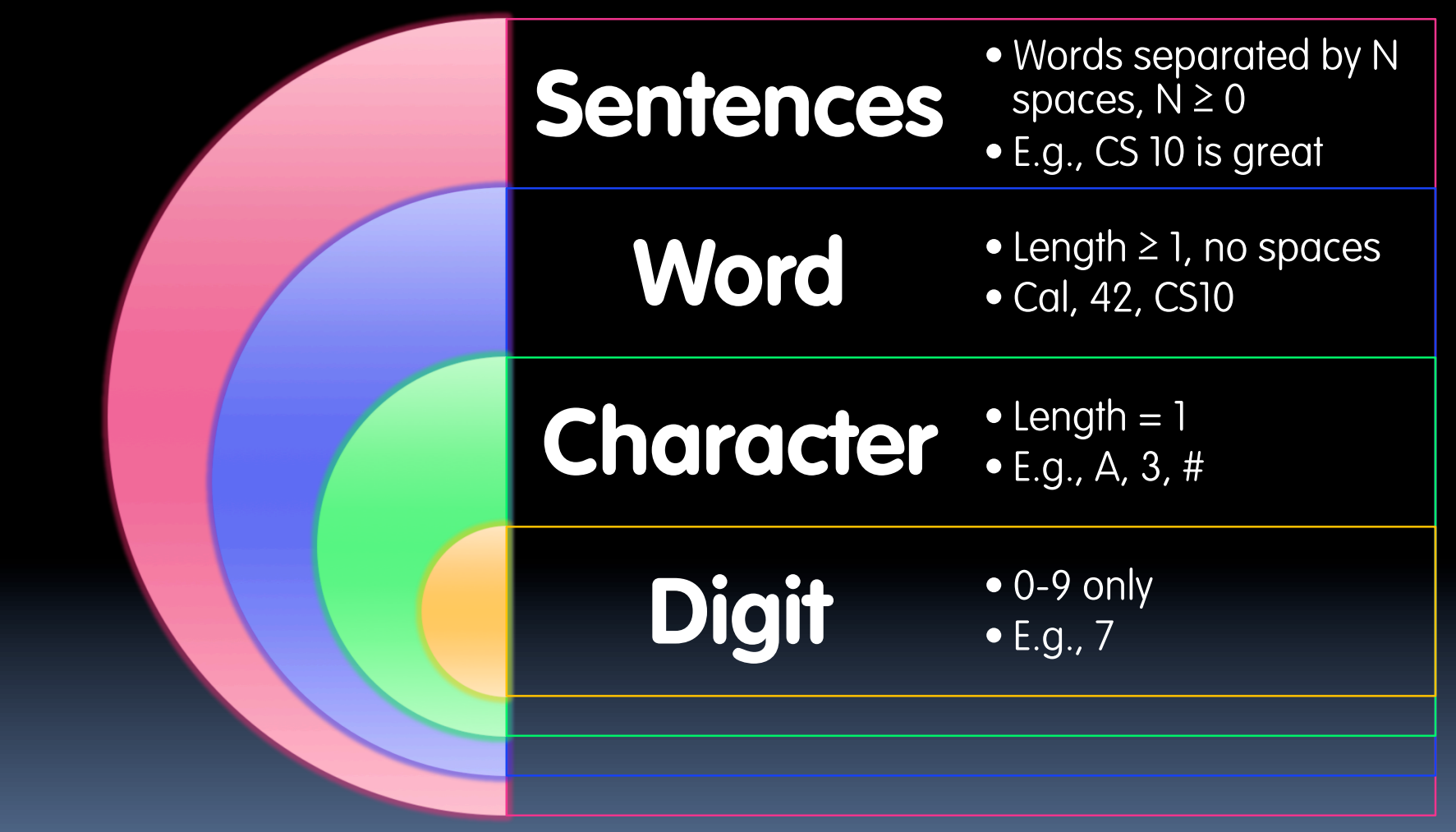

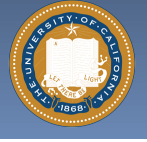

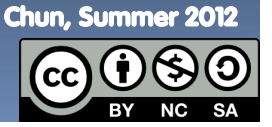

UC Berkeley CS10 "The Beauty and Joy of Computing" : Functions (7)

# **Why functions are great!**

- § **If a function only depends on the information it gets as input, then nothing else can affect the output.** 
	- **u** It can run on any computer and get the same answer.
- § **This makes it incredibly easy to parallelize functions.** 
	- ú Functional programming is a great model for writing software that runs on multiple systems at the same time.

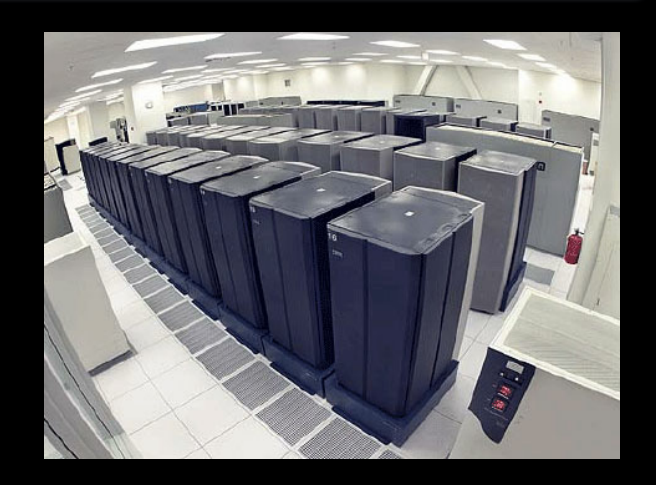

**Datacenter** 

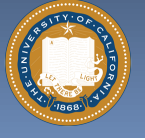

UC Berkeley CS10 "The Beauty and Joy of Computing" : Functions (8)

Chun, Summer 2012

### **Scratch** à **BYOB (Build Your Own Blocks)**

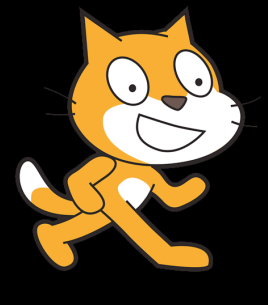

#### § **Scratch**

- ú Invented @ MIT
- **E** Maintained by MIT
- ú Huge community
- **Example 25 India** use Sharing via Website
- $\overline{\phantom{a}}$  No functions  $\odot$
- ú Scratch 2.0 in Flash
	- $\blacksquare$  No iOS devices.  $\odot$
- ú scratch.mit.edu

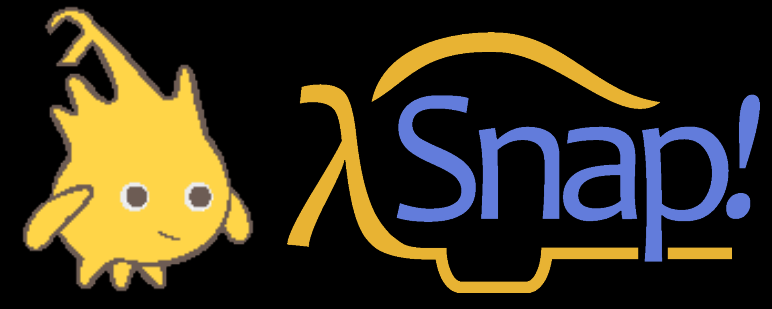

§ **BYOB (to be "SNAP!")** 

- **E** Based on Scratch code
- Maintained by jens & Cal
- **u** Growing community
- $\overline{\phantom{a}}$  No sharing (yet)  $\odot$
- □ Functions! ② … "Blocks"
- **BYOB 4.0 in HTML5** 
	- $\blacksquare$  All devices  $\odot$
- ú byob.berkeley.edu

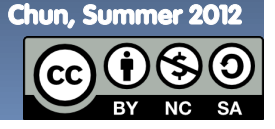

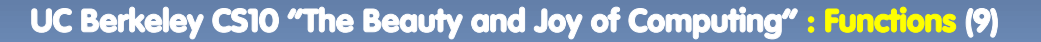

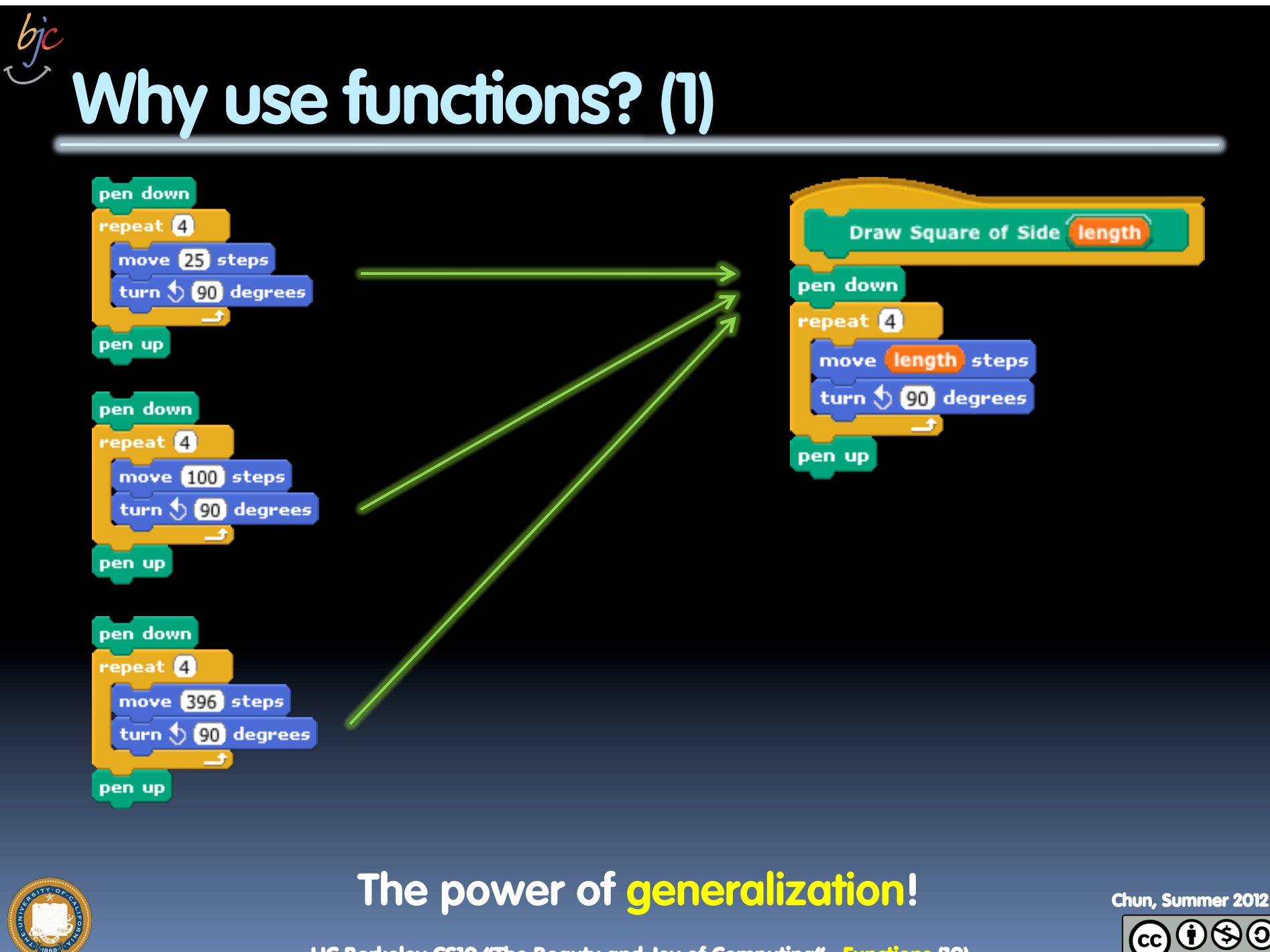

UC Berkeley CS10 "The Beauty and Joy of Computing" : Functions (10)

# **Why use functions? (2)**

**They can be composed together to make even more magnificent things.** 

**They are literally the building blocks of almost everything that we create when we program.** 

**We call the process of breaking big problems down into smaller tasks functional decomposition** 

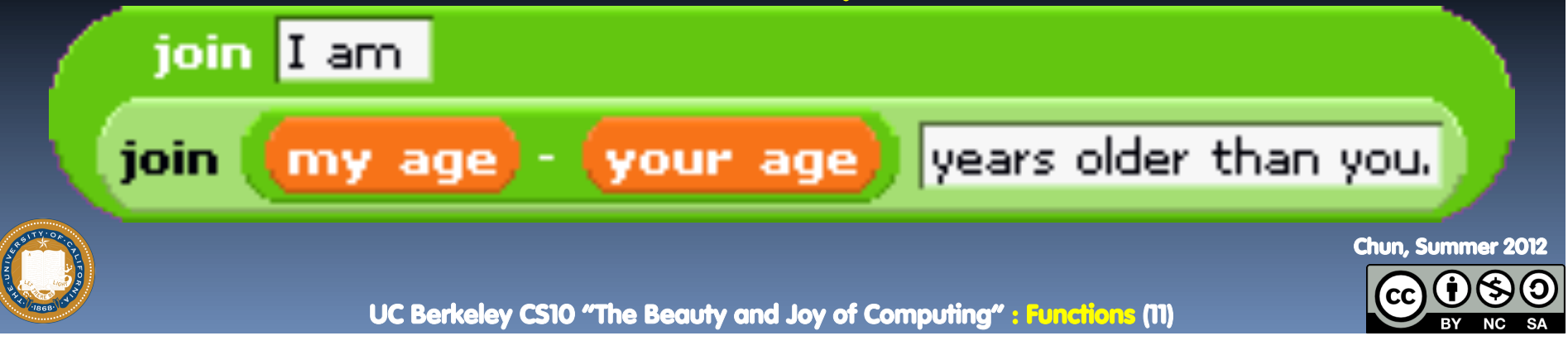

# **Types of Blocks**

- § **Command** 
	- <sup>□</sup> No outputs
	- ú Used for side-effects

play drum  $48<sup>2</sup>$  for  $0.2$  beats move  $[10]$ steps

hello

join.

world

- § **Reporter (Often a Function)** 
	- □ Any type of output
- § **Predicate (Function)** 
	- ú Boolean output
		- (true or false)

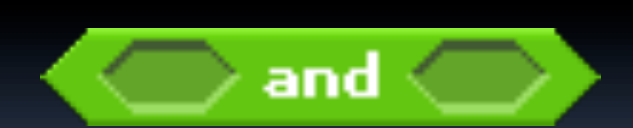

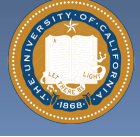

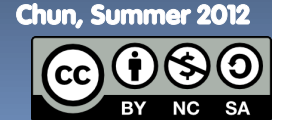

UC Berkeley CS10 "The Beauty and Joy of Computing" : Functions (12)

# **Quick Preview: Recursion**

**Recursion is a technique for defining functions that use themselves to complete their own definition.** 

#### **We will spend a lot of time on this.**

M. C. Escher : *Drawing Hands*

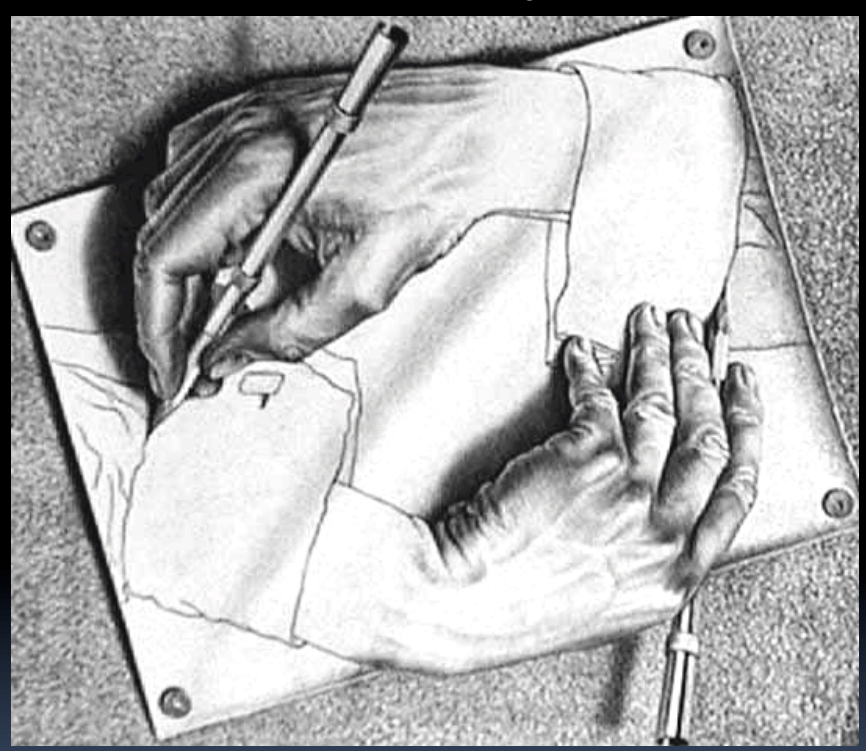

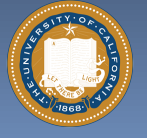

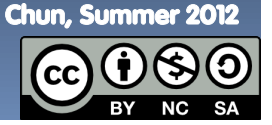

UC Berkeley CS10 "The Beauty and Joy of Computing" : Functions (13)

#### **Functional Programming Summary en.wikipedia.org/wiki/Functional\_programming**

- § **Computation is the** 
	- **Plugging pipes together**
	- **Each pipe, or function, has** exactly 1 output
	- Functions can be input!

#### § **Features**

- No state
	- E.g., variable assignments
- No mutation
	- E.g., changing variable values
- ú No side effects

#### § **Need BYOB not Scratch**

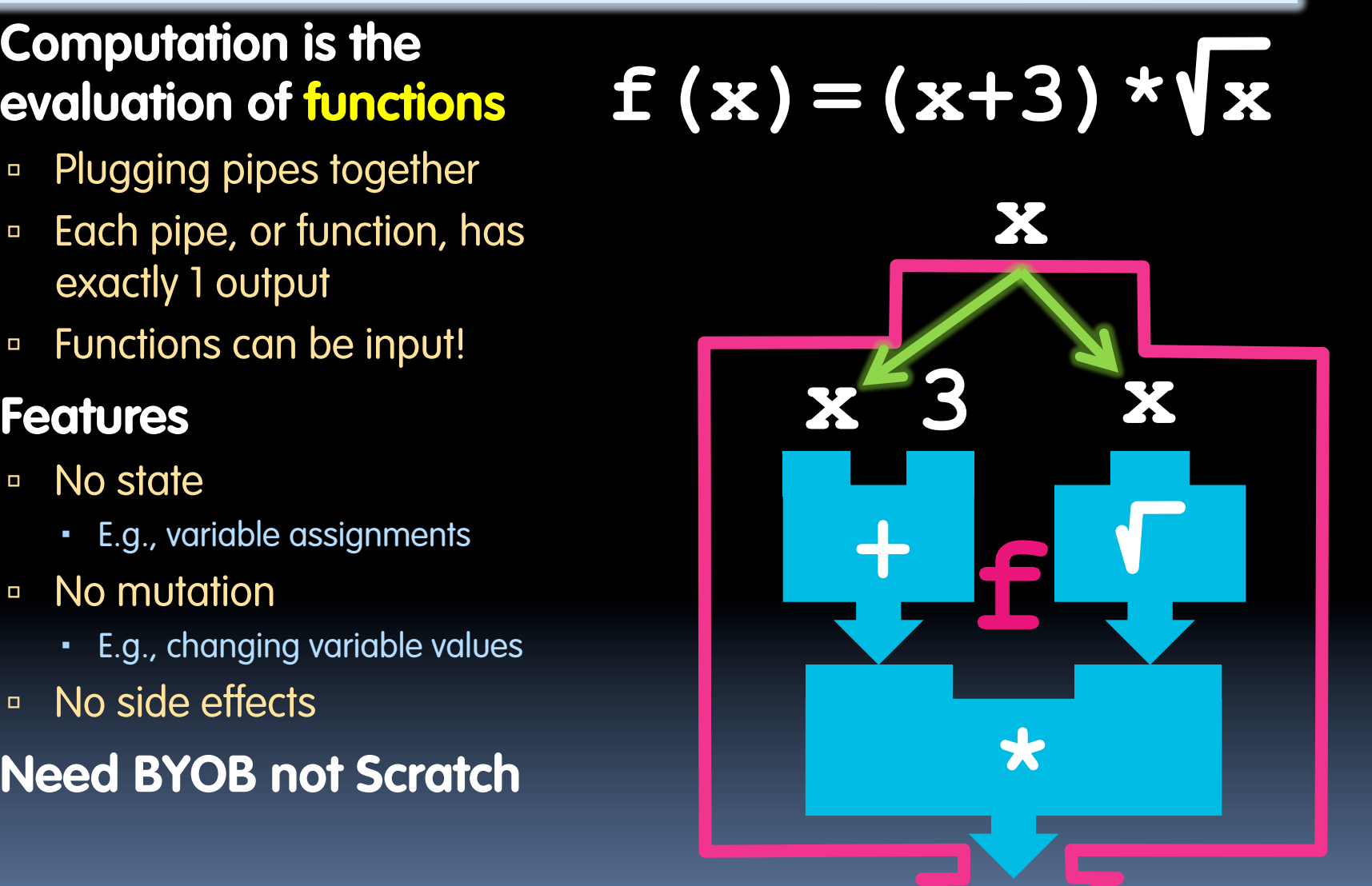

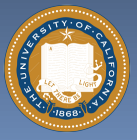

Chun, Summer 2012

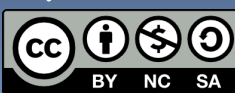